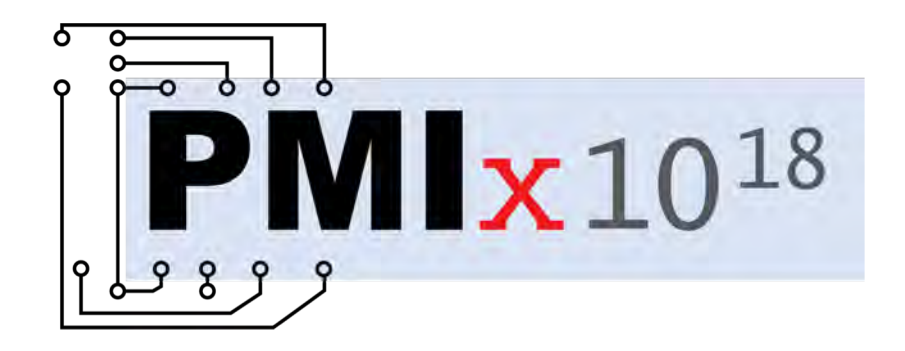

# PMIx: State-of-the-Union

**Ralph H. Castain** Intel **Joshua Hursey** IBM

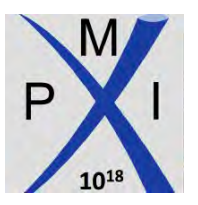

**Slack: pmix-workspace.slack.com** https://pmix.org

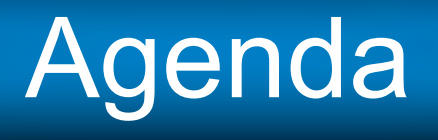

- Quick status update
	- § Library releases
	- § Standards documents
- Application examples
	- PMIx Basics: Querying information
	- OpenSHMEM
	- **Interlibrary coordination**
	- MPI Sessions: Dynamic Process Grouping
	- **Dynamic Programming Models (web only)**

### Overview Paper

PMIx: Process Management for Exascale Environments

Ralph H. Castain<sup>a</sup>, Aurelien Bouteiller<sup>b,1</sup>, Joshua Hursey<sup>c</sup>, David Solt<sup>c</sup>

 $a$ Intel, Inc.  $^b$  The University of Tennessee, Knoxville  $c$ *IBM* 

#### Abstract

High-Performance Computing (HPC) applications have historically executed in static resource allocations. using programming models that ran independently from the resident system management stack (SMS). Achieving exascale performance that is both cost-effective and fits within site-level environmental constraints will, however, require that the application and SMS collaboratively orchestrate the flow of work to optimize resource utilization and compensate for on-the-fly faults. The Process Management Interface - Exascale (PMIx) community is committed to establishing scalable workflow orchestration by defining an abstract set of interfaces by which not only applications and tools can interact with the resident SMS, but also the various SMS components can interact with each other. This paper presents a high-level overview of the goals and current state of the PMIx standard, and lays out a roadmap for future directions.

Ralph H. Castain, Joshua Hursey, Aurelien Bouteiller, David Solt, "PMIx: Process management for exascale environments", Parallel Computing, 2018.

[https://doi.org/10.1016/j.parco.2018.08.00](https://doi.org/10.1016/j.parco.2018.08.002)2

### Status Snapshot

- Standards Documents
	- v2.0 released Sept. 27, 2018
	- v2.1 (errata/clarifications, Dec.)
	- $\bullet$  v3.0 (Dec.)

Current Library Releases

 $\blacktriangleright$  v4.0 (1Q19)

[https://github.com/pmix/pmix-standard/release](https://github.com/pmix/pmix-standard/releases)s

## PMIx Standard – In Progress

- Clarify terms
	- Session, job, application
- New chapter detailing namespace registration data organization
- Data retrieval examples
	- Application size in multi-app scenarios
	- What rank to provide for which data attributes

### Status Snapshot

- Standards Documents
	- v2.0 released Sept. 27, 2018
	- v2.1 (errata/clarifications, Dec.)
	- $\bullet$  v3.0 (Dec.)

Current Library Releases

- $\bullet$  v4.0 (1Q19)
- Reference Implementation
	- $\sqrt{3.0}$  => v3.1 (Dec)

 $\blacktriangleright$  v2.1 => v2.2 (Dec)

*New dstore implementation* *Full Standard Compliance*

## What's in the Standard?

- v2 => workflow orchestration
	- § (Ch.7) Job Allocation Management and Reporting, (Ch.8) Event Notification
- v3 => tools support
	- Security credentials, I/O management
- v4 => tools, network, dynamic programming models
	- Complete debugger attach/detach/re-attach
		- Direct and indirect launch
	- § Fabric topology information (switches, NICs, …)
		- Communication cost, connectivity graphs, inventory collection
	- § PMIx Groups
	- § Bindings (Python, …)

## Status Snapshot

#### • PRRTE

- § Formal releases to begin in Dec. or Jan.
- Ties to external PMIx, libevent, hwloc installations
- § Support up thru current head PMIx master branch

#### • Cross-version support

- § Regularly tested, automated script
	- Help Wanted: Container developers for regular regression testing
- v2.1.1 and above remain interchangeable
- § [https://pmix.org/support/faq/how-does-pmix-work-with-containers](https://pmix.org/support/faq/how-does-pmix-work-with-containers/)/

## Adoption Updates

- MPI use-cases
	- Re-ordering for load balance (UTK/ECP)
	- Fault management (UTK)
	- § On-the-fly session formation/teardown (MPIF)
- MPI libraries
	- § OMPI, MPICH, Intel MPI, HPE-MPI, Spectrum MPI, Fujitsu MPI
- Resource Managers (RMs)
	- § Slurm, Fujitsu, IBM's Job Step Manager (JSM), PBSPro (2019), Kubernetes(?)
- Spark, TensorFlow
	- § Just getting underway
- OpenSHMEM
	- § Multiple implementations

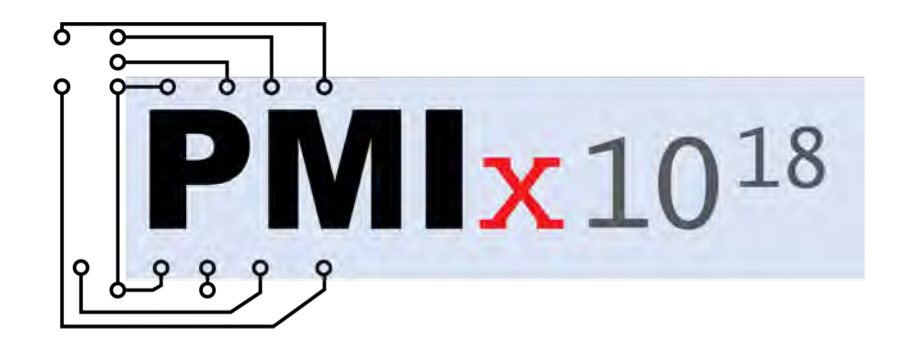

#### Shared Memory Optimizations (ds21)

#### **Artem Y. Polyakov, Joshua S. Ladd, Boris I. Karasev**

Mellanox Technologies

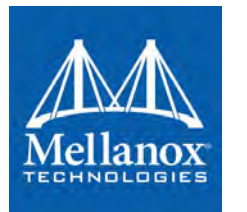

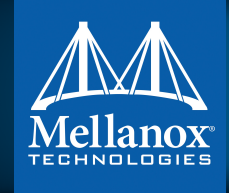

## Mellanox update

- Improvements to intra-node performance
	- § Highly optimized the intra-node communication component **dstor/ds21[1]**
		- Significantly improved the PMIx\_Get latency using the *2N-lock* algorithm on systems with a large number of processes per node accessing many keys.
		- Designed for exascale: Deployed in production on CORAL systems, Summit and Sierra, POWER9-based systems.
		- Available in PMIx v2.2, v3.1, and subsequent releases.
			- Enabled by default.
- Improvements to the SLURM PMIx plug-in
	- § Added a ring-based PMIx\_Fence collective (Slurm v18.08)
	- Added support for high-performance RDMA point-to-point via UCX (Slurm v17.11) **[2]**
	- Verified PMIx compatibility through v3.x API (Slurm v18.08)

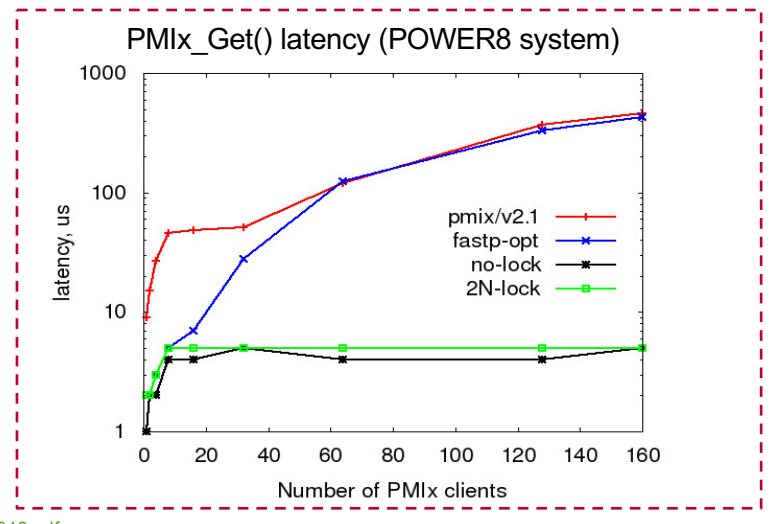

[1] Artem Polyakov et al. A Scalable PMIx Database (poster) EuroMPI'[18: https://eurompi2018.bsc.es/sites/default/files/uploaded/dstore\\_empi2018.](https://eurompi2018.bsc.es/sites/default/files/uploaded/dstore_empi2018.pdf)pdf [2] *Artem Polyakov PMIx Plugin with UCX Support (SC17), SchedMD Booth t[alk: https://slurm.schedmd.com/publications.h](https://slurm.schedmd.com/publications.html)tml*

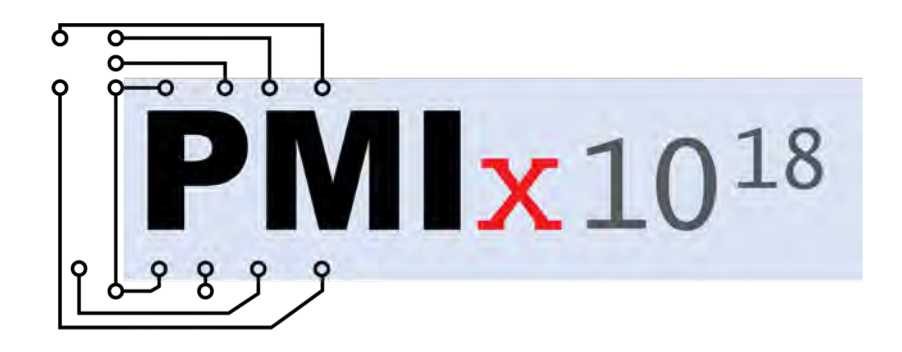

## PMIx Basics: Querying Information

**Joshua Hursey** IBM

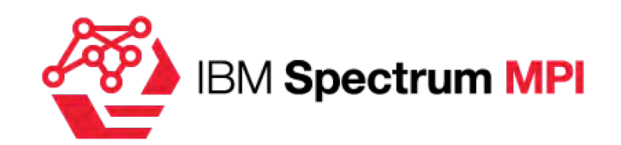

• [https://pmix.org/support/faq/rm-provided-informatio](https://pmix.org/support/faq/rm-provided-information/)n/

• [https://pmix.org/support/faq/what-information-is-an-rm-supposed-to-provid](https://pmix.org/support/faq/what-information-is-an-rm-supposed-to-provide/)e/

#### **Harnessing PMIx capabilities**

 $#include < pmix.h$ int main(int argc, char \*\*argv) { pmix\_proc\_t myproc, proc\_wildcard; pmix\_value\_t value;  $pmix_value_t *val = 8value;$ 

}

PMIx\_Init(&myproc, NULL, 0); PMIX\_PROC\_CONSTRUCT(&proc\_wildcard); (void)strncpy(proc\_wildcard.nspace, myproc.nspace, PMIX\_MAX\_NSLEN);  $proc\_wildcard.rank = PMIX_RANK_WILDCARD;$ 

PMIx\_Get(&proc\_wildcard, PMIX\_JOB\_SIZE, NULL, 0, &val); job\_size = val->data.uint32; PMIx\_Get(&myproc, PMIX\_HOSTNAME, NULL, 0, &val); strncpy(hostname, val->data.string, 256);

printf("%d/%d) Hello World from %s\n", myproc.rank, job\_size, hostname);

PMIx\_Get(&proc\_wildcard, PMIX\_LOCALLDR, NULL, 0, &val); // Lowest rank on this node printf("%d/%d) Lowest Local Rank: %d\n", myproc.rank, job\_size, val->data.rank); PMIx\_Get(&proc\_wildcard, PMIX\_LOCAL\_SIZE, NULL, 0, &val); // Number of ranks on this node printf("%d/%d) Local Ranks: %d\n", myproc.rank, job\_size, val->data.uint32);

PMIx\_Fence(&proc\_wildcard, 1, NULL, 0); // Synchronize processes (not required, just for demo) PMIx\_Finalize(NULL, 0); // Cleanup return 0;

> **IBM Systems**

• https://pmix.org/support/how-to/example-direct-launch-debugger-tool/ • https://pmix.org/support/how-to/example-indirect-launch-debugger-tool/

#### **Harnessing PMIx capabilities**

{

}

volatile bool isdone = false; static void cbfunc(pmix\_status\_t status, pmix\_info\_t \*info, size\_t ninfo, void \*cbdata, pmix\_release\_cbfunc\_t release\_fn, void \*release\_cbdata) size\_t n, i; if  $(0 \times \text{minfo})$  { for ( $n=0$ ;  $n <$  ninfo;  $n++$ ) { // iterate trough the info[n].value.data.darray->array of /\* typedef struct pmix\_proc\_info { pmix\_proc\_t proc; char \*hostname; char \*executable\_name; pid\_t pid; int exit\_code; pmix\_proc\_state\_t state; } pmix\_proc\_info\_t; \*/ } } if (NULL  $!=$  release\_fn) { release\_fn(release\_cbdata); } isdone = true; #include <pmix.h> int main(int argc, char \*\*argv) { pmix\_query\_t \*query; char clientspace[PMIX\_MAX\_NSLEN+1]; // ... Initialize and setup – PMIx\_tool\_init()... /\* get the proctable for this nspace  $*/$ PMIX\_QUERY\_CREATE(query, 1); PMIX\_ARGV\_APPEND(rc, query[0].keys, PMIX\_QUERY\_PROC\_TABLE); query $[0]$ .nqual = 1; PMIX\_INFO\_CREATE(query->qualifiers, query[0].nqual); PMIX\_INFO\_LOAD(&query->qualifiers[0], PMIX\_NSPACE, clientspace, PMIX\_STRING); if (PMIX\_SUCCESS != ( $rc = PMIx_Query_info_nb(query, 1, cbfunc, NULL))$ ) { exit(42); } /\* wait to get a response \*/ while( !isdone ) {  $usleep(10)$ ; } // ... Finalize and cleanup }

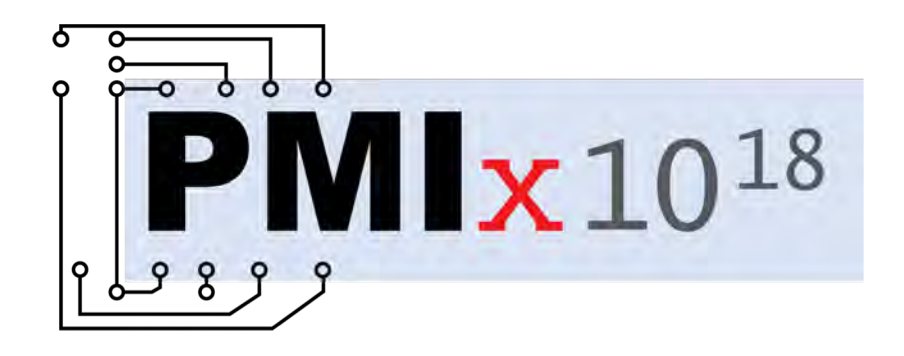

### **OSSS OpenSHMEM-on-UCX / Fault Tolerance**

#### Tony Curtis <**[anthony.curtis@stonybrook.ed](mailto:anthony.curtis@stonybrook.edu)u>**

Dr. Barbara Chapman Abdullah Shahneous Bari Sayket, Wenbin Lü, Wes Suttle Stony Brook University

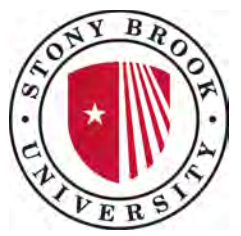

**https://www.iacs.stonybrook.edu/**

### • OpenSHMEM

- Partitioned Global Address Space library
- Take advantage of RDMA
	- *put/get* directly to/from remote memory
	- Atomics, locks
	- Collectives
		-

• And more… **[http://www.openshmem.org](http://www.openshmem.org/)/**

- OpenSHMEM: our bit
	- Reference Implementation
		- OSSS + LANL + SBU + Rice + Duke + Rhodes
		- Wireup/maintenance: PMIx
		- Communication substrate: UCX
			- § shm, IB, uGNI, CUDA, …

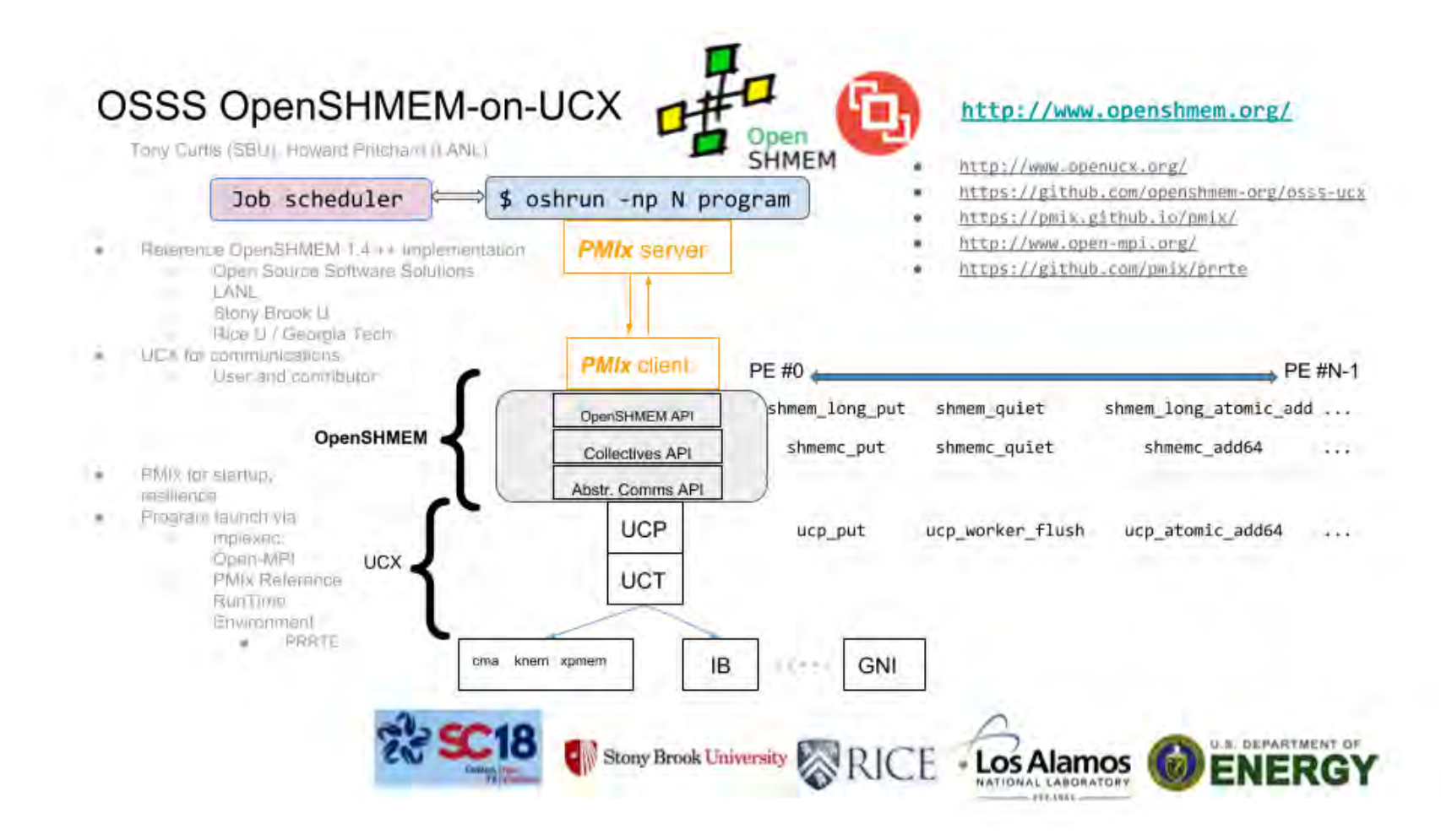

- Reference Implementation
	- PMIx/UCX for OpenSHMEM ≥ 1.4
	- Also for < 1.4 based on GASNet
	- Open-Source @ github
		- Or my dev repo if you're brave
		- Our research vehicle

- Reference Implementation
	- PMIx/PRRTE used as o-o-b startup / launch
	- Exchange of wireup info e.g. heap addresses/rkeys
	- Rank/locality and other "ambient" queries
	- Stays out of the way until OpenSHMEM finalized
	- Could kill it once we're up but used for fault tolerance project

- Fault Tolerance (NSF) #1
	- Project with UTK and Rutgers
	- Current OpenSHMEM specification lacks general fault tolerance (FT) features
	- PMIx has basic FT building blocks already
		- Event handling, process monitoring, job control
	- Using these features to build FT API for OpenSHMEM

- Fault Tolerance (NSF) #2
	- User specifies
		- Desired process monitoring scheme
		- Application-specific fault mitigation procedure
	- Then our FT API takes care of:
		- Initiating specified process monitoring
		- Registering fault mitigation routine with PMIx server
	- § PMIx takes care of the rest

- Fault Tolerance (NSF) #3
	- Longer-term goal: automated selection and implementation of FT techniques
	- Compiler chooses from a small set of pre-packaged FT schemes
	- Appropriate technique selected based on application structure and data access patterns
	- Compiler implements the scheme at compile-time

### • PMIx @ github

- We try to keep up on the bleeding edge of both PMIx & PRRTE for development
- But make sure releases work too!
- We've opened quite a few tickets
	- Always fixed or nixed quickly!

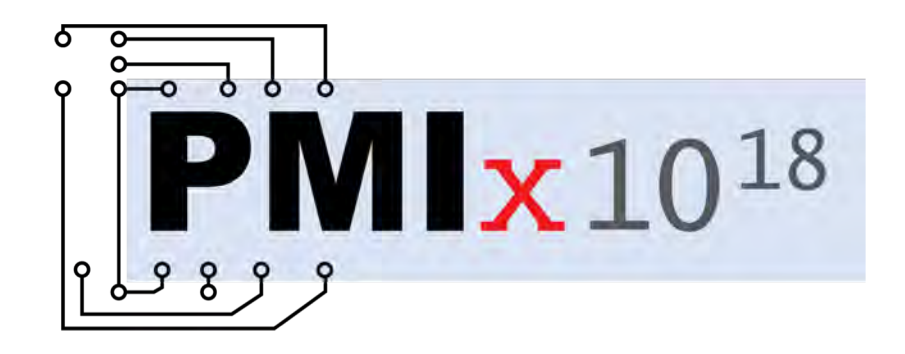

### OSSS OpenSHMEM-on-UCX / Fault Tolerance

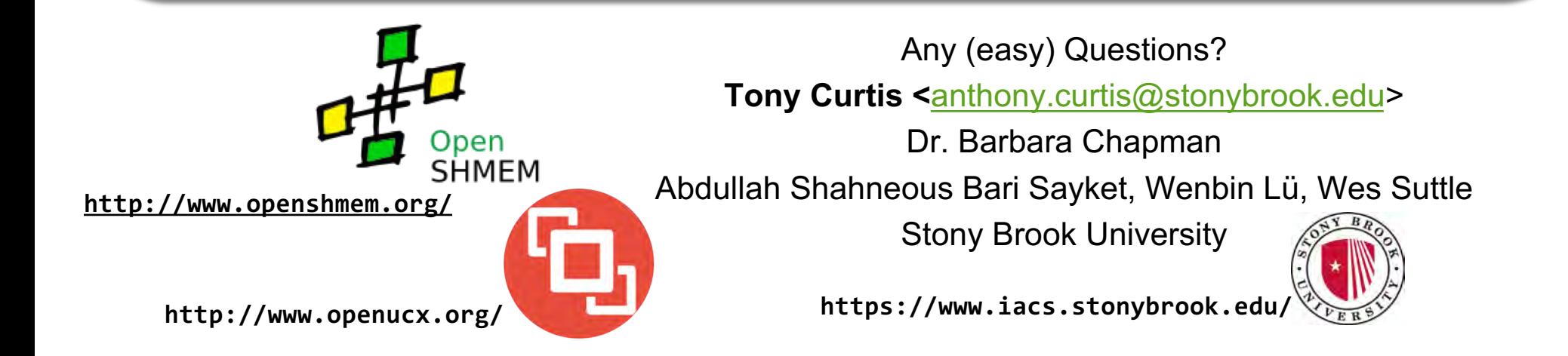

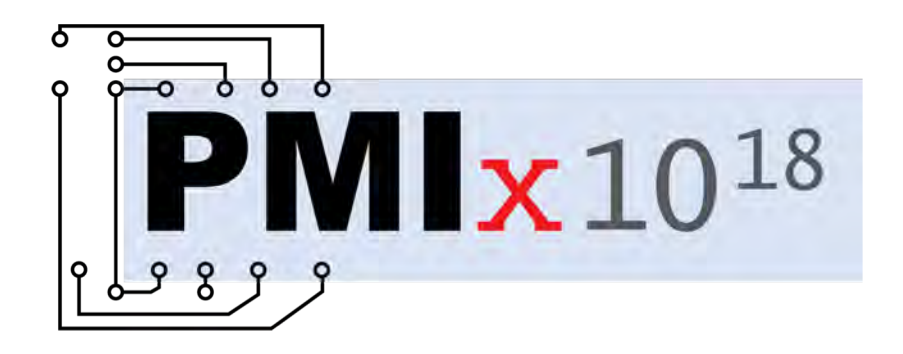

## Runtime Coordination Based on PMIx

#### **Geoffroy Vallee**

Oak Ridge National Laboratory

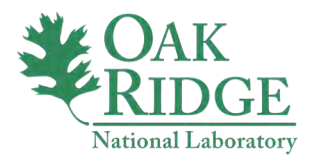

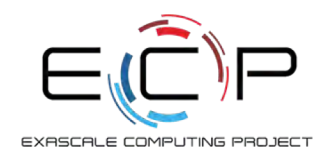

## Introduction

- Many pre-exascale systems show a fairly drastic hardware architecture change
	- Bigger/complex compute nodes
	- Summit: 2 IBM Power-9 CPUs, 6 GPUs per node
- Requires most scientific simulations to switch from pure MPI to a MPI+X paradigm
- MPI+OpenMP is a popular solution

## **Challenges**

- MPI and OpenMP are independent communities
- Implementations un-aware of each other
	- MPI will deploy ranks without any knowledge of the OpenMP threads that will run under each rank
	- OpenMP assumes by default that all available resources can be used

It is very difficult for users to have a fine-grain control over application execution

# **Context**

- U.S. DOE Exascale Computing Project (ECP)
- ECP OMPI-X project
- ECP SOLLVE project
- Oak Ridge Leadership Computing Facility (OCLF)

# Challenges (2)

- Impossible to coordinate runtimes and optimize resource utilization
	- Runtimes independently allocate resources
	- No fine-grain & coordinated control over the placement of MPI ranks and OpenMP threads
	- Difficult to express affinity across runtimes
	- Difficult to optimize applications

# **Illustration**

#### • On Summit nodes

#### OpenMP thread**GPU** GPU **GPU GPU** GPU GPU Numa Node 1 Numa Node 1 GPU GPU GPU GPU GPU GPU HH F Numa Node 2 Numa Node 2

*Node architecture*

*Desired placement*

MPI rank / OpenMP master thread

## Proposed Solution

- Make all runtimes PMIx aware for data exchange and notification through events
- Key PMIx characteristics
	- Distributed key/value store for data exchange
	- Asynchronous events for coordination
	- Enable interactions with the resource manager
- Modification of LLVM OpenMP and Open MPI

### Two Use-cases

- Fine-grain placement over MPI ranks and OpenMP threads (prototyping stage)
- Inter-runtime progress (design stage)

## Fine-grain Placement

- Goals
	- Explicit placement of MPI ranks
	- Explicit placement of OpenMP threads
	- Re-configure MPI+OpenMP *layout* at runtime
- Propose the concept of *layout*
	- Static layout: explicit definition of ranks and threads placement at initialization time only
	- Dynamic layouts: change placement at runtime

### Layout: Example

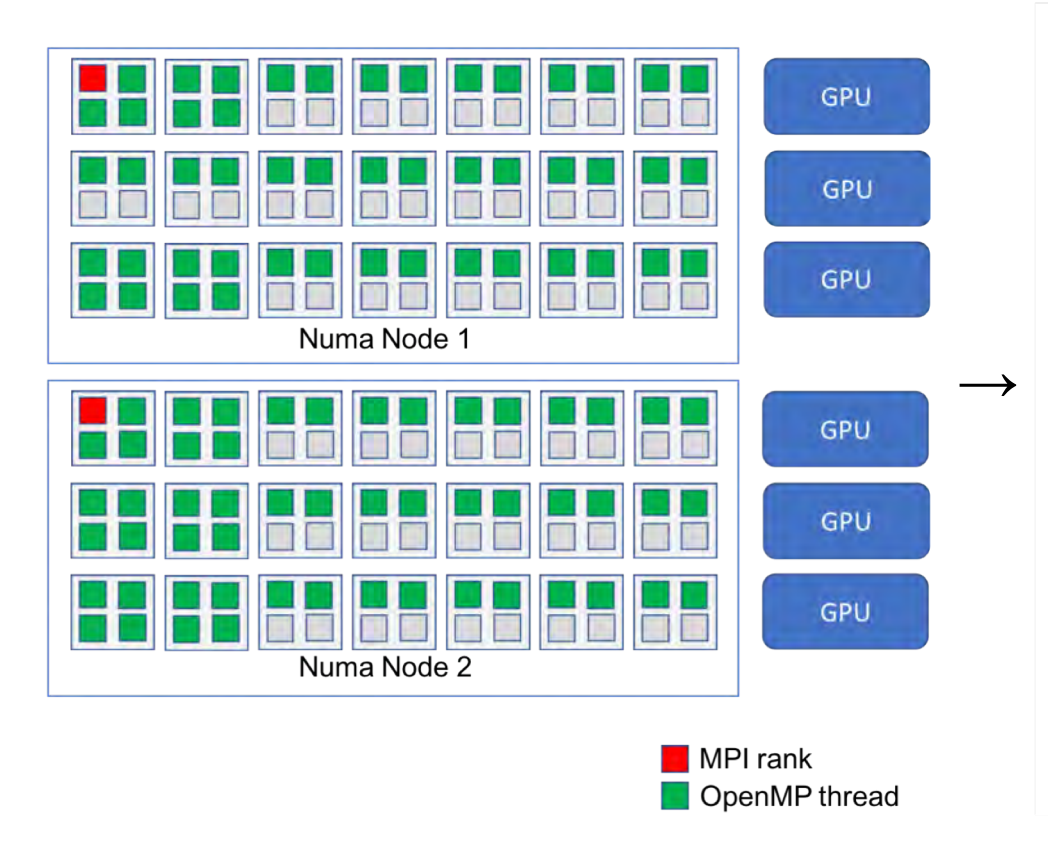

[MPI,-,Cores, [[0, -, -, -, -, -, -], [-, -, -, -, -, -, -, -],  $[-, -, -, -, -, -, -], [1, -, -, -, -, -, -],$  $[-, -, -, -, -, -, -], [-, -, -, -, -, -, -, -]]$ [OpenMP, MPI-0, HT, [[0, 1, 2, 3], [4, 5, 6, 7], [8, 9, -, -],  $[10, 11, -,-]$ ,  $[12, 13, -,-]$ ,  $[14, 15, -,-]$ ,  $[16, 17, -,-]$  $[18, 19, -.1, [20, 21, -.1, [22, 23, -.1, [24, 25, -.1,$  $[26, 27, -,-]$ ,  $[28, 29, -,-]$ ,  $[30, 31, -,-]$ ,  $[32, 33, 34, 35]$ ,  $[36, 37, 38, 39], [40, 41, -.1, [42, 43, -.1, [44, 45, -.1,$  $[46, 47, -,-]$ ,  $[48, 49, -,-]$ [OpenMP,MPI-1,HT, [[0,1,2,3], [4,5,6,7], [8,9,-,-],  $[10,11,-,-]$ ,  $[12,13,-,-]$ ,  $[14,15,-,-]$ ,  $[16,17,-,-]$  $[18, 19, 21, 22], [23, 24, 25, 26], [27, 28, -1].$  $[29, 30, -,-]$ ,  $[31, 32, -,-]$ ,  $[33, 34, -,-]$ ,  $[35, 36, -,-]$  $[37,38,39,40]$ ,  $[41,42,43,44]$ ,  $[45,46,-]$  $[47, 48, -,-]$ ,  $[49, 50, -,-]$ ,  $[51, 52, -,-]$ ,  $[53, 54, -,-]$ 

## Static Layouts

- New MPI mapper
	- Get the layout specified by the user
	- Publish it through PMIx
- New MPI OpenMP Coordination (MOC) helperlibrary gets the layout and set OpenMP places to specify threads will be created placement
- No modification to OpenMP standard or runtime

## Dynamic Layouts

- New API to define phases within the application
	- A static layout is deployed for each phase
	- Modification of the layout between phases (w/ MOC)
	- Well adapted to the nature of some applications
- Requires
	- OpenMP runtime modifications (LLVM prototype)
		- Get phases' layouts and set new places internally
	- OpenMP standard modifications to allow dynamicity

### Architecture Overview

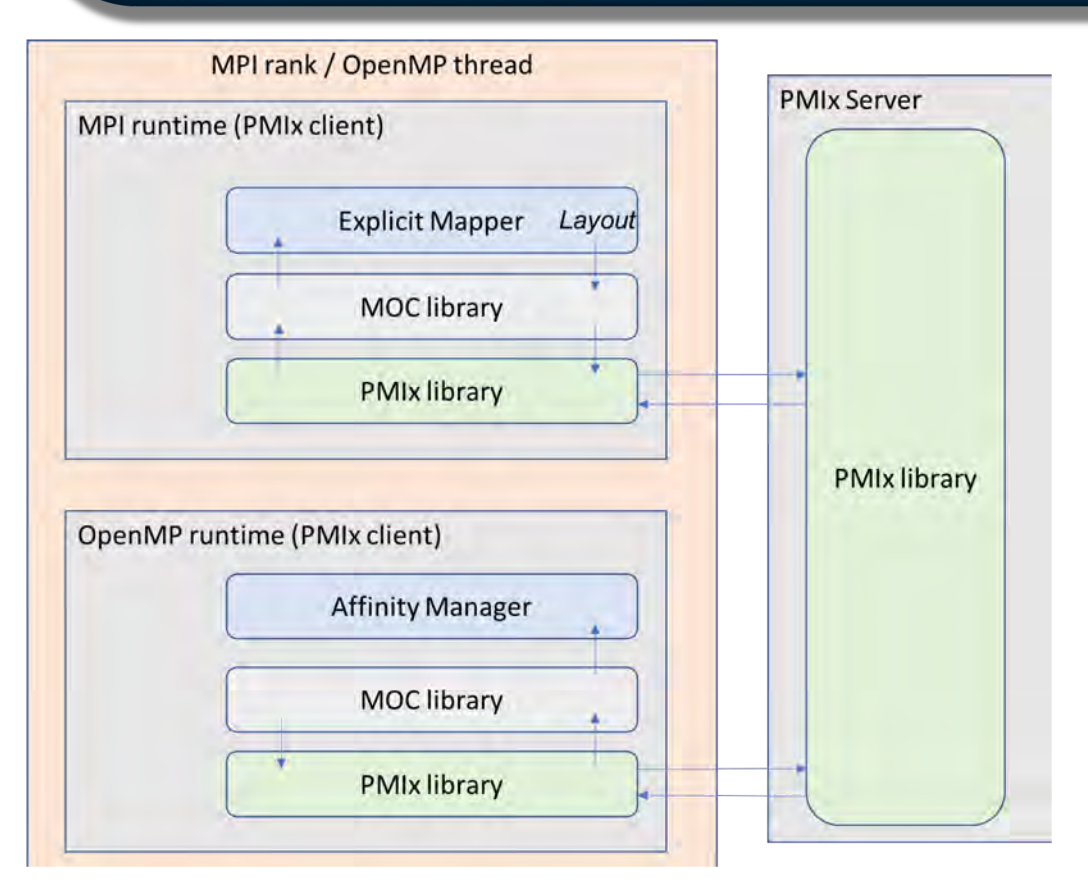

- MOC ensures inter-runtime data exchanged (MOC-specific PMIx keys)
- Runtimes are PMIx-aware
- Runtimes have a layout-aware mapper/affinity manager
- Respect the separation between standards, resource manager and runtimes

## Inter-runtime Progress

- Runtime usually guarantee internal progress but are not aware of other runtimes
- Runtimes can end up in a deadlock if mutually waiting for completion
	- MPI operation is ready to complete
	- Application calls and block in other runtimes

## Inter-runtime Progress (2)

- Proposed solution
	- Runtimes use PMIx to *notify* of progress
	- When a runtime gets a progress notification, it yields once done with all tasks that can be completed
- Currently working on prototyping

## **Conclusion**

- There is a real need for making runtimes aware of each other
- PMIx is a privileged option
	- Asynchronous / event based
	- Data exchange
	- Enable interaction with the resource manager
- Opens new opportunities for both research and development (e.g. new project focusing on QoS)

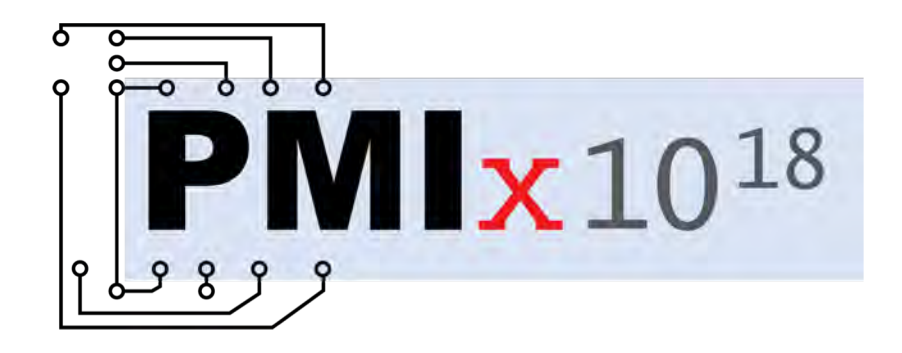

## MPI Sessions: Dynamic Proc. Groups

#### **Dan Holmes**

EPCC University of Edinburgh

#### **Howard Pritchard, Nathan Hjelm**

Los Alamos National Laboratory

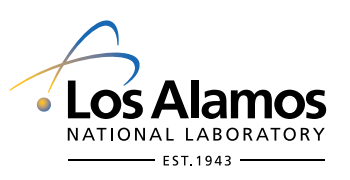

### Using PMIx to Help Replace MPI\_Init

14th November 2018 Dan Holmes, Howard Pritchard, Nathan Hjelm

LA-UR-18-30830

### Problems with MPI\_Init

- All MPI processes must initialize MPI exactly once
- MPI cannot be initialized within an MPI process from different application components without coordination
- MPI cannot be re-initialized after MPI is finalized
- Error handling for MPI initialization cannot be specified

### Sessions – a new way to start MPI

- General scheme:
	- Query the underlying run-time system <sub>Could</sub> be PMIX
		- Get a "set" of processes
	- Determine the processes you want
		- Create an MPI\_Group
	- Create a communicator with just those processes
		- Create an MPI\_Comm

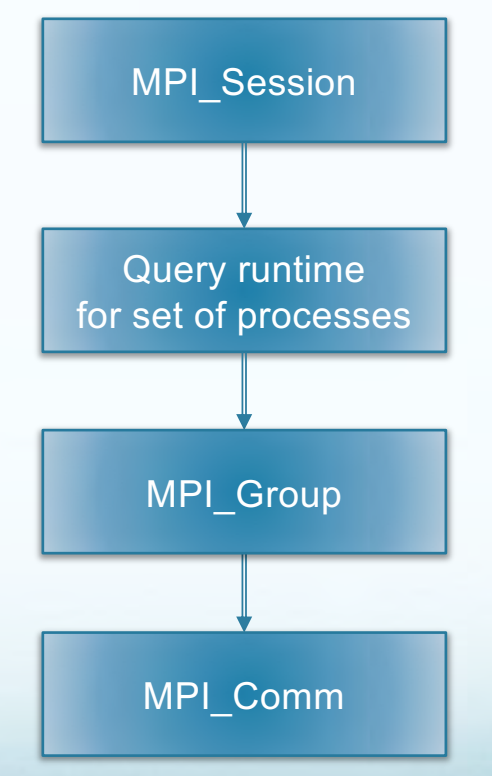

### MPI Sessions proposed API

- Create (or destroy) a session:
	- MPI\_SESSION\_INIT (and MPI\_SESSION\_FINALIZE)
- Get names of sets of processes:
	- MPI\_SESSION\_GET\_NUM\_PSETS, MPI\_SESSION\_GET\_NTH\_PSET
- Create an MPI\_GROUP from a process set name:
	- **LAPI-GROUP CREATE FROM SESSION**
- Create an MPI\_COMM from an MPI\_GROUP:
	- MPI\_COMM\_CREATE\_FROM\_GROUP

PMIx groups helps here

#### MPI COMM CREATE FROM GROU P

MPI Create comm from group(IN MPI Group group, IN const char \*uri, IN MPI Info info, IN MPI Erhandler hndl, OUT MPI Comm \*comm);

The 'uri' is supplied by the application. Implementation challenge: 'group' is a local object. Need some way to synchronize with other "joiners" to the communicator. The 'uri' is different than a process set name.

### Using PMIx Groups

- PMIx Groups a collection of processes desiring a unified identifier for purposes such as passing events or participating in PMIx fence operations
	- Invite/join/leave semantics
- Sessions prototype implementation currently uses PMIX\_Group\_construct/PMIX\_Group\_destruct
- Can be used to generate a "unique" 64-bit identifier for the group. Used by the sessions prototype to generate a communicator ID.
- Useful options for future work
	- Timeout for processes joining the group
	- Asynchronous notification when a process leaves the group

#### Using PMIx Group Construct

```
PMIx Group Construct(const char id[],
         const pmix proc t procs[],
         const pmix info t info[],
         size t ninfo);
```
- 'id' maps to/from the 'uri' in MPI Comm\_create\_from\_group (plus additional Open MPI internal info)
- 'procs' array comes from information previously supplied by PMIx
	- "mpi://world" and "mpi://self" already available

 $\circ$  mpiexec -np 2 --pset user://ocean ocean.x : \ -np 2 --pset user://atmosphere atmosphere.x an.x.\<br>here atmosrogfess<br>Work in

#### MPI Sessions Prototype Status

- All "MPI\_\*\_from\_group" functions have been implemented
	- Only pml/ob1 supported at this time
- Working on MPI\_Group creation (from PSET) now
	- Will start with mpi://world and mpi://self
	- User-defined process sets need additional support from PMIx
- Up next: break apart MPI initialization
	- Goal is to reduce startup time and memory footprint

### **Summary**

- PMIx Groups provides an OOB mechanism for MPI processes to bootstrap the formation of a communication context (MPI Communicator) from a group of MPI processes
- Functionality for future work
	- Handling (unexpected) process exit
	- User-defined process sets
	- **Group expansion**

#### Funding Acknowledgments

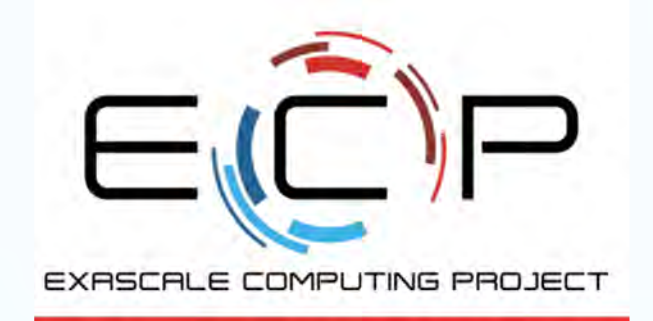

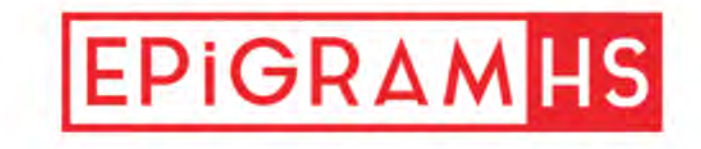

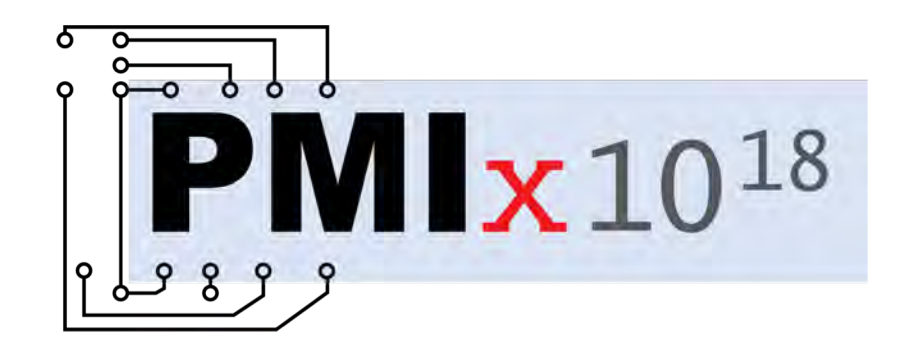

Q&A

#### Useful Links:

General Informatio[n: https://pmix.org](https://pmix.org/)/

PMIx Librar[y: https://github.com/pmix/pmi](https://github.com/pmix/pmix)x

PMIx Reference RunTime Environment (PRRTE[\): https://github.com/pmix/prrt](https://github.com/pmix/prrte)e

PMIx Standar[d: https://github.com/pmix/pmix-standar](https://github.com/pmix/pmix-standard)d

Slack: pmix-workspace.slack.com